## **Voorbeeld – Instap 2de semester schakelprogramma handelswetenschappen**

De student kan indien gewenst met vakken schuiven over academiejaren heen en een eigen voorstel uitwerken. De student moet eerst alle vakken van het schakelprogramma opnemen voordat hij mastervakken mag opnemen. Binnen de schakel kunnen uitzonderlijk een aantal vakken van semester gewisseld worden om een betere verdeling na te streven (zi[e https://www.ugent.be/eb/nl/student/curriculuminfo/curriculum/curriculumsamenstellen/hw/git-hw/git-hw-praktische-tips.htm\)](https://www.ugent.be/eb/nl/student/curriculuminfo/curriculum/curriculumsamenstellen/hw/git-hw/git-hw-praktische-tips.htm).

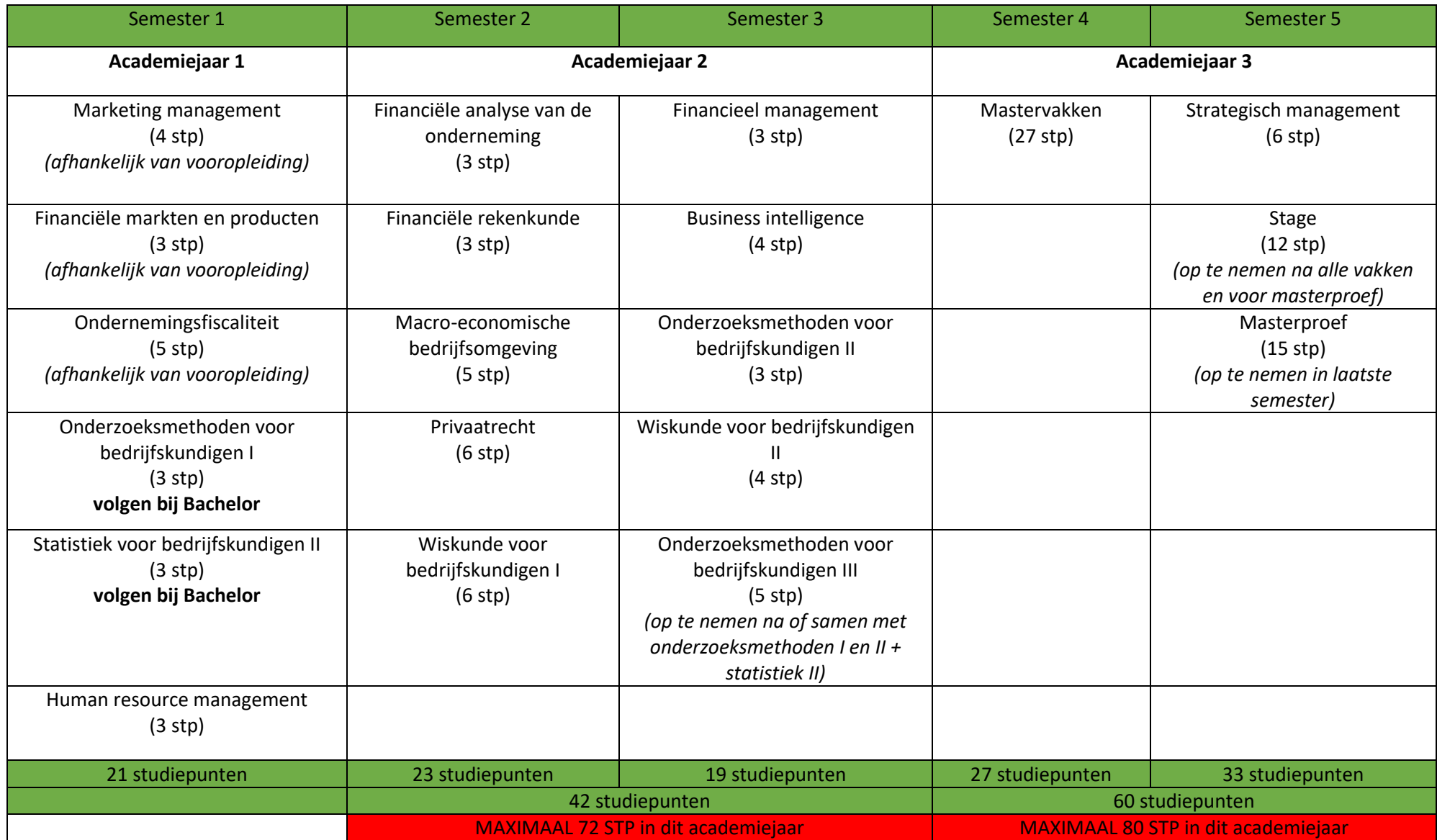